## **Οδηγίες σύνδεσης στο δίκτυο eduroam για Android 7.x**

Τελευταία Ενημέρωση 26/11/2019

## **Εισαγωγή**

Η σύνδεση στο δίκτυο eduroam του Πανεπιστημίου Δυτικής Αττικής ακολουθεί τις προδιαγραφές του ακαδημαϊκού δικτύου eduroam. Είναι ένα δίκτυο που εφαρμόζει πιστοποίηση χρηστών μέσω του προτύπου ΙΕΕΕ 802.1x παρέχοντας κρυπτογράφηση στην ανταλλαγή δεδομένων. Όταν είστε στους χώρους του ιδρύματος θα πρέπει να αναζητήσετε το δίκτυο με το SSID "eduroam"

## **Οδηγίες σύνδεσης**

[1. Από τις Ρυθμίσεις επιλέξτε](https://estudy.teiath.gr/lib/exe/detail.php?id=wifi_eduroam_android7&media=eduroam-android1.png) Wi-Fi για να μπείτε στην καρτέλα διαχείρισης ασύρματων δικτύων. Από τη λίστα των διαθέσιμων δικτύων βρείτε και επιλέξτε το δίκτυο με όνομα eduroam.

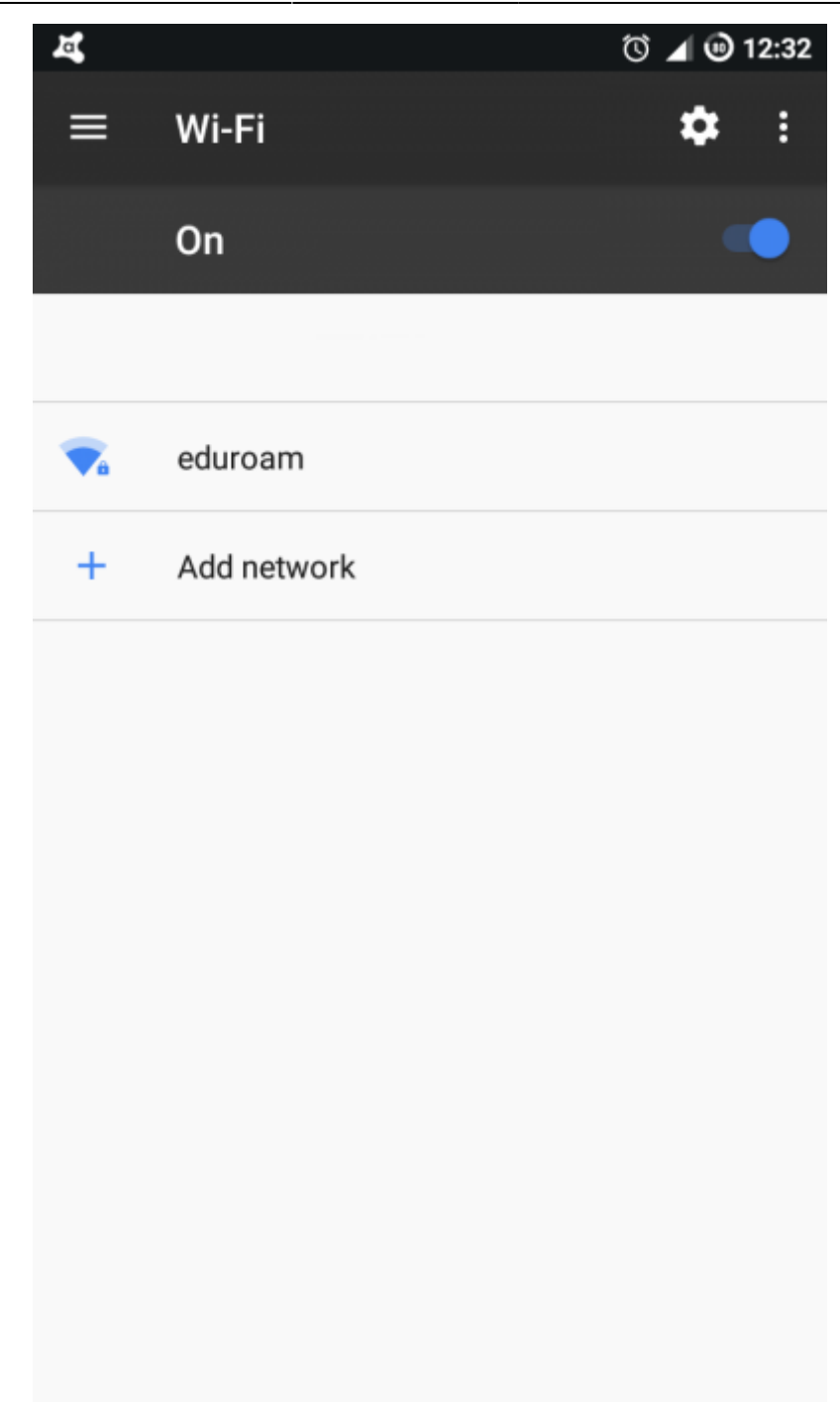

2. Στο επόμενο βήμα θα πρέπει να συμπληρώσετε τα παρακάτω στοιχεία :

**EAP method** : PEAP

**Phase 2 Authentication** : MSCHAPV2

**CA certification** : Do not validate

Anonymous identity :

**[Identity & Password](https://estudy.teiath.gr/lib/exe/detail.php?id=wifi_eduroam_android7&media=eduroam-android2.png)** : τα στοιχεία του λογαριασμού σας, εδώ θα πρέπει να εισάγετε το username σας μαζί με το λεκτικό **@uniwa.gr**, αν πχ το username σας είναι cs9999 τότε θα πρέπει να εισάγετε το: **cs9999@uniwa.gr**.

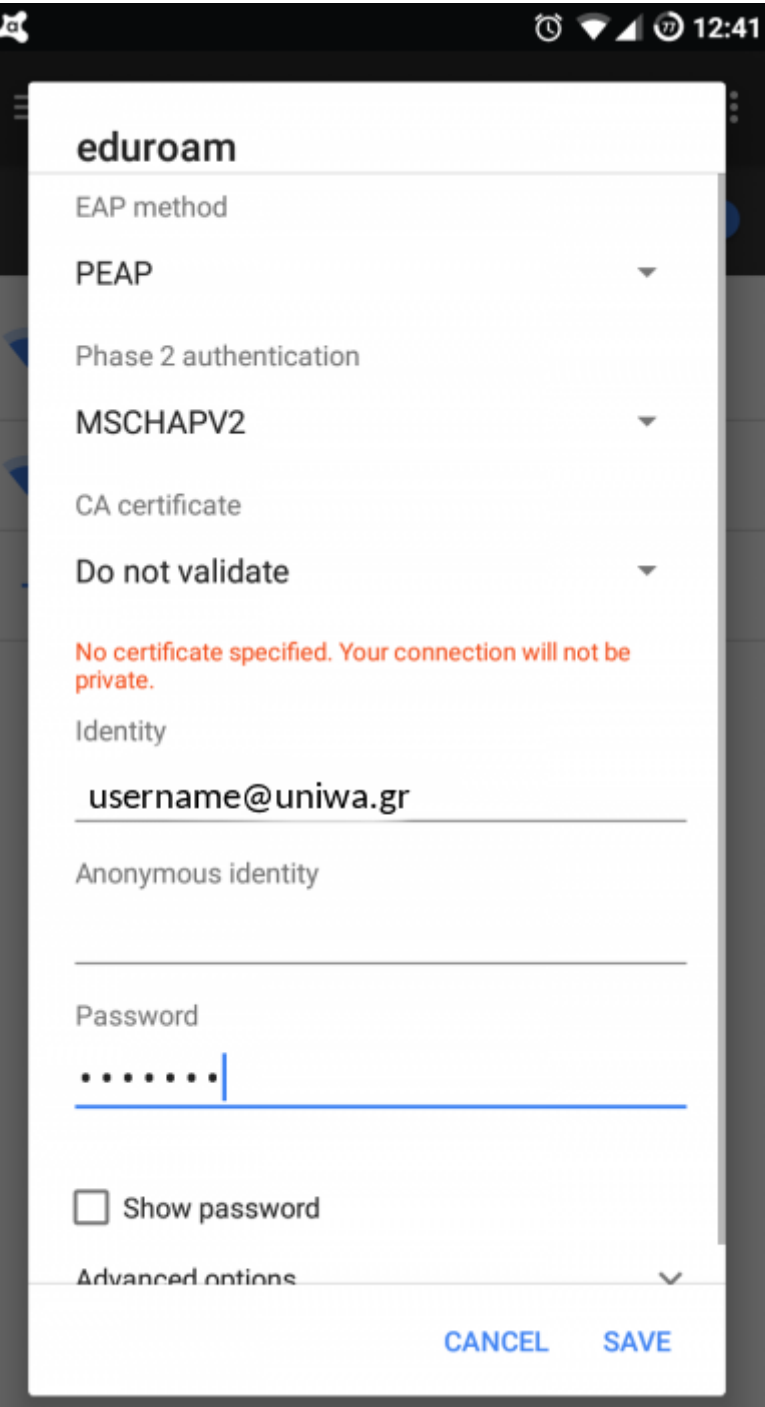

[3. Η σύνδεση ολοκληρώθηκε. Αν δεν έχετε ήδη συνδεθεί αυτόματα, επιλέξτε από τη λίστα των](https://estudy.teiath.gr/lib/exe/detail.php?id=wifi_eduroam_android7&media=eduroam-android3.png)

[ασύρματων δικτύων το](https://estudy.teiath.gr/lib/exe/detail.php?id=wifi_eduroam_android7&media=eduroam-android3.png) eduroam (εφόσον στο σημείο που βρίσκεστε υπάρχει κάλυψη) και συνδεθείτε εισάγοντας πάλι το username με το λεκτικό @uniwa.gr. Εφόσον τελικά η σύνδεση είναι επιτυχής, θα μπορείτε να συνδέεστε αυτόματα οπουδήποτε βλέπετε το δίκτυο eduroam.

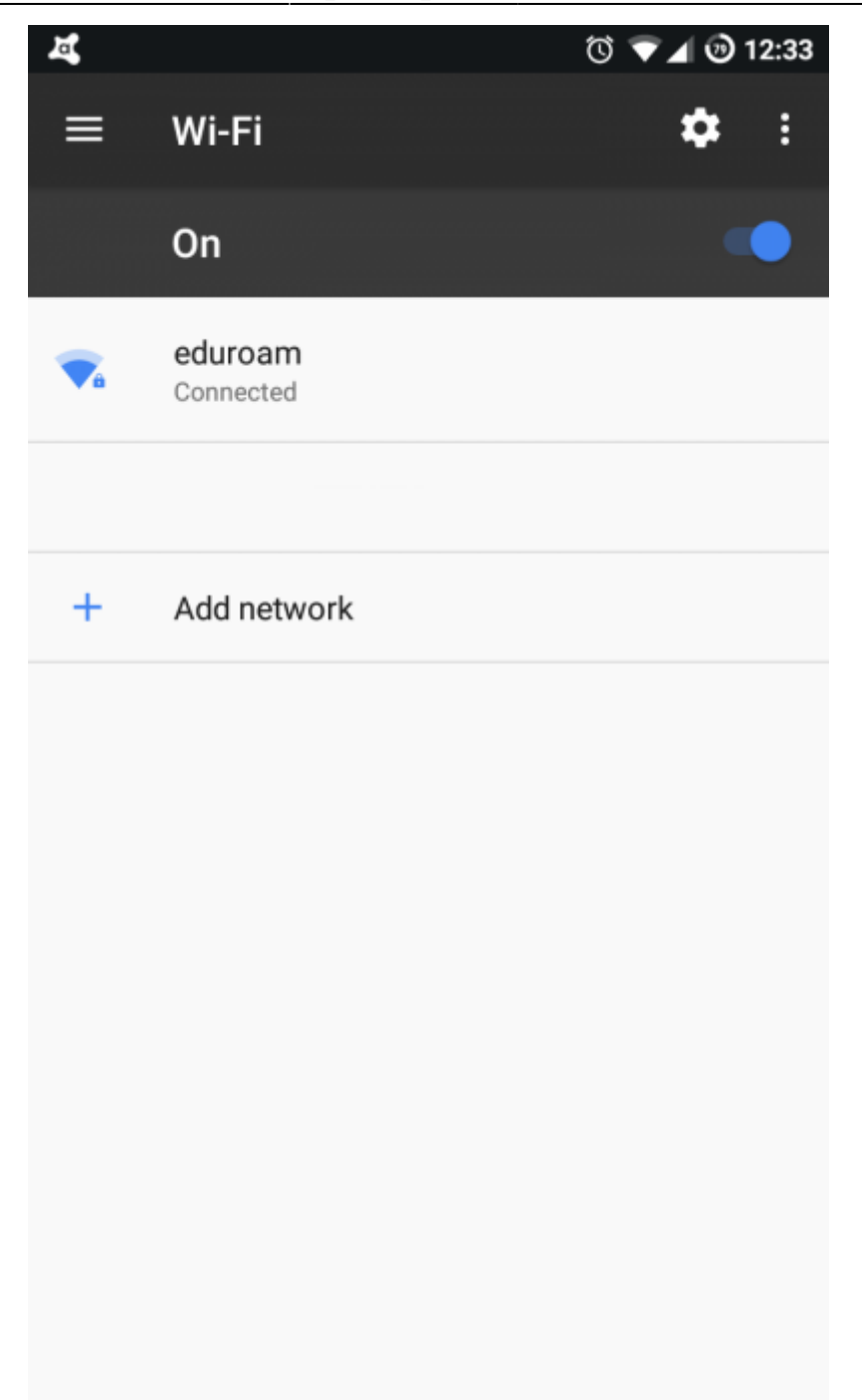

From: <https://estudy.teiath.gr/> - **UNIWA NOC Documentation Wiki**

Permanent link: **[https://estudy.teiath.gr/doku.php?id=wifi\\_eduroam\\_android7](https://estudy.teiath.gr/doku.php?id=wifi_eduroam_android7)**

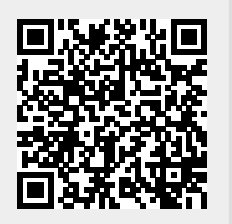

Last update: **2019/11/26 16:08**